# VeeaHub 2.32.0 Release Notes

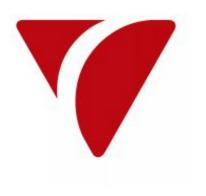

## **Release Summary**

This release introduces the following new features:

New Veea Shell (VSH) commands and command enhancements, as well as bug fixes for Bluetooth, LoRaWAN, vTBA, WiFi, WAN networking, and mesh networking. Application developers: Please note the change in behavior of the Backup feature. Starting with this release, persistent data will not be backed up unless flagged by the .backup flag.

## **New Features**

| Т | Issue Summary                                                                                                    | Release Notes                                                                                                    |
|---|----------------------------------------------------------------------------------------------------|----------------------------------------------------------------------------------------------------|
| • | VSH - add 'rm' flag to docker image create/run to automatically remove containers when they stop                                                                    | The 'docker image create' command and the new command 'docker image run' support the 'rm' flag to automatically remove containers when they stop.                                                                                                    |
| • | VSH - add new command 'docker image run'                                                                                                    | A new command 'docker image run' was added. It is similar to the 'docker image create' command but it creates the container and starts the container all in one step.                                                                                                    |
| • | VSH - should support both docker<br><container image service> Is and docker<br/><container image service> list.</container image service></container image service> | The shell now supports the following commands:      docker container list     docker container ls     docker image list     docker image ls     docker service list     docker service ls                                                                                                    |
| • | VSH - modify docker image and container commands to allow different length ID's.                                                                                    | It is now possible to specify different length image id's and container ids to docker image and docker container commands.  examples:  docker image inspect sha256: 2d7824400980898f89fc54d8a862f4890748ff2b732f1e1559abec558474a31a docker image inspect sha256:2d7824400980898f docker container status 0746c14e22b63512988676e9934dabd3836ae4d7c214d35959e00f827a32875c docker container status 0746c14e22 |

# **Bugs Fixed**

| Р        | Issue Summary                                                                                                    | Release Notes                                                                                                    |
|----------|----------------------------------------------------------------------------------------------------|----------------------------------------------------------------------------------------------------|
|          | Failures in the vTBA container are seen during normal initialization.                                                                                                    | The failures were tracked to attempts to use a D-Bus endpoint before it is available. The client handling is now updated to account for this.                                                                                                    |
| •        | VSH - docker service list returns error TypeError:<br>'NoneType' object does not support item<br>assignment                                                                                                    | The 'docker service list' code was fixed to resolve problem                                                                                                    |
|          | VSH - add a check to make sure swarm is up first before allowing 'docker service <commands>'.</commands>                                                                                                    | The 'docker service' commands will now return an error "Docker Swarm is not yet Available, please try again later" if docker swarm service is not up yet.                                                                                                    |
|          | Upgrade progress events are not received by the cloud if the WAN is not operational and this leaves the Control Center in a "stuck" state.                                                                                                    | Upgrade events are now replayed once the WAN is restored and CC is able to track the progress of the upgrade.                                                                                                    |
| •        | Between release 2.30 and release 2.31, a LoRaWAN persistent volume size has grown to the point that it now exceeds the maximum supported backup size. The backup includes a lot of additional information, such as log files, that should not be backed up. | The backup handling has been changed so that an application identifies a directory for backup in the persistent volume using a .backup flag file. This is an opt-in scheme that replaces the current opt-out scheme. With the previous opt-out scheme, the application writes a .no-backup flag file to indicate any directories that should not be backed up. However, few if any applications made use of this flag file and this resulted in application backups becoming arbitrarily large. Under the new scheme, the opt-in flag files must be used and the backup should be more precise with resulting backups being of a smaller size. |
|          | If the WAN uplink is lost during upgrade, then the upgrade or subscription can fail.                                                                                                    | Mesh upgrade is now resilient to loss of the WAN uplink.                                                                                                    |
|          | Mesh upgrade can hang if bootstrap logs are lost<br>between the VeeaHub and cloud. This can cause<br>control center to hang during any upgrade or<br>subscription.                                                                                          | Following mesh upgrade, replay bootstrap logs once the WAN uplink is available to ensure they are received by the cloud.                                                                                                    |
|          | During shutdown, the VHx09/10 watchdog can trigger prematurely, causing the system to incorrectly flag the watchdog as the cause of any restart.                                                                                                    | Improve VHx09/10 watchdog handling to avoid shutdown watchdog failures                                                                                                    |
| <b>*</b> | VSH - docker volume Is returns an error.                                                                                                    | The docker volume is no longer returns an error.                                                                                                    |
| <b>*</b> |                                                                                                    |                                                                                                    |

|          | Periodic failures are seen when using the iproute2 Python library which cause intermittent networking issues.                                | The intermittent failures are expected and the iproute2 APIs indicate the request should be retried. A reliable wrapper is implemented to ensure that the iproute2 networking commands can run to completion.                                                                                    |
|----------|----------------------------------------------------------------------------------------------------|----------------------------------------------------------------------------------------------------|
| <b>*</b> | VHC25 enterprise Wi-Fi operation with Radius is not operational following performance improvements in milestone 31.                          | VHC25 enterprise Wi-Fi is now correctly supported.                                                                                                    |
| <b>*</b> | VSH - 'docker container Is' command only lists running containers.                                                                           | The shell now supports the following commands:  • docker container Is - returns list of only running containers • docker container Isall - returns list of all containers                                                                                                    |
| <b>*</b> | The LoRaWAN service failed and the failure was not picked up for a number of days. This is the second time a prolonged outage has been seen. | At the Chirpstack Gateway container, mandatory information must be fetched from the Veeahub platform and the failure was caused by this information not yet being available when the container started. The application container now retries in the event the information is not yet available. |

# **VHC25 Bugs Fixed**

### P Issue Summary

VHC25 - bluetoothd is not respawned if it crashes and debug logs are not captured.

#### **Release Notes**

This change does the following:

- Modifies the init script to redirect stdout and stderr to syslog
- Modifies the init script to respawn bluetoothd if it crashes
- Turns on experimental features in bluetoothd to support transmitting Tx Power in advertisements